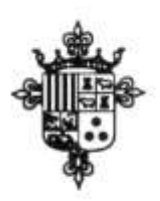

## **AJUNTAMENT DE BÉTERA** (VALÈNCIA) **AYUNTAMIENTO DE BÉTERA** NALENCIA)

REGISTRE ENTITATS LOCALS / REGISTRO ENTIDADES LOCALES 01460706 - C.I.F. P-4607200-E -TEL 96 160 03 51 C/ José Gascon, 9 - C.P. 46117 FAX 96 169 09 24

## **ANEXO 18:PROCEDIMIENTO DE GESTIÓN CONTABLE-PRESUPUESTARIA DEL GASTO DERIVADO DE APORTACIONES, SUBVENCIONES, PRESTACIONES Y PREMIOS**

**A) La tramitación de la concesión por este Ayuntamiento de aportaciones, subvenciones, prestaciones, premios y similares** se realizará conforme a la normativa reguladora específica aprobada por esta Corporación y, en su defecto, por las Bases Generales de Subvenciones aprobadas en las Bases de Ejecución del Presupuesto General Vigente con sujeción a la Ley General de Subvenciones, en su caso.

No obstante, el tratamiento contable-presupuestario de las fases del gasto relativas a la concesión de Subvenciones, Ayudas, Premios y similares así como su correspondiente soporte en los actos administrativos que se dicten se regirá por las siguientes Reglas:

1º- **En el caso de aportaciones obligatorias a otras Administraciones o**  entidades, si el importe es conocido al inicio del ejercicio, se tramitará documento "AD" y si el importe no fuera conocido, se realizará la retención de crédito "RC" por la cuantía presupuestada inicialmente. **ortaciones obligatorias**<br>s conocido al inicio del eje<br>era conocido, se realizará 4<br>inicialmente.<br>**les Nominativas** con el<br>ará el documento "RC". Pe<br>erdo de resolución de conde<br>de autorización y disposi

2º.- **En las Subvenciones Nominativas** con el acuerdo de aprobación del Presupuesto se contabilizará el documento "RC". Posteriormente, con el Convenio de colaboración y/o acuerdo de resolución de concesión de la Subvención, se contabilizarán las fases de autorización y disposición, mediante el documento contable "AD". El reconocimiento de la Obligación "O" se llevará a cabo previa justificación por el beneficiario del cumplimiento de los requisitos por los que le fue concedida la subvención con la excepción de los pagos anticipados. **PREMIOS**<br> **All Le transitation de la concesión por este Ayuntamiento de aportaciones.**<br> **All Le transitation de la compration de producto any este Corporación y, en su defenso, any en suas Compration de compration de com** Subvenciones, Ayudas, Premios y similares así computed en los actos administrativos que se dicten se regirale de en los actos administrativos que se dicten se regirale approximativa a conceido al inicio del ejerción este

En este supuesto el documento de disposición del gasto "D" y de reconocimiento de la obligación "O" se generará por el importe a pagar por anticipado previamente a la justificación y documento "D" por el importe restante. Posteriormente y una vez se justifique la subvención, se realizará documento de reconocimiento de la obligación " $O"$ .

3º- **En las Subvenciones de Concurrencia Competitiva** se originará el documento contable de autorización del gasto "A" con la aprobación de la Convocatoria. El documento de disposición "D" en el momento del otorgamiento a los beneficiarios y el documento de reconocimiento de la obligación "O" en el momento de la justificación. En el caso de pagos anticipados se generará documento de compromiso del gasto "D" y reconocimiento de la obligación "O" por el importe del pago anticipado previo a la justificación y documento "D" por el importe restante. Posteriormente y una vez se justifique la subvención, se realizará documento de reconocimiento de la obligación "O". normativa reguladora especifica aprobada por esta Correspondia y, en au deserto, en auxio de proparacional en acredite que se han cumplido de l'este documento de las fases de Ejecución del condiciones a la Ley General de S

4º.- Para que pueda expedirse **la orden de pago "P"** es imprescindible que el

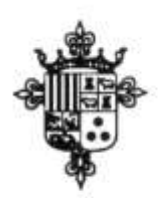

## **AJUNTAMENT DE BÉTERA (VALÈNCIA) AYUNTAMIENTO DE BÉTERA** MALENCIA)

-<br>REGISTRE ENTITATS LOCALS / REGISTRO ENTIDADES LOCALES 01460706 - C.I.F. P-4607200-E -TEL 96 160 03 51 C/ José Gascón, 9 - C.P. 46117 FAX 96 169 09 24

exigidas en el acuerdo de concesión. En cualquier caso, no podrá efectuarse el Pago si no queda acreditado en el expediente el cumplimiento de los requisitos de justificación y de hallarse al corriente en el cumplimiento de las obligaciones tributarias y frente a la Seguridad Social así como de sus obligaciones frente al Ayuntamiento de Bétera.

4º- **En la concesión de Premios**, con carácter general las fases de gestión del gasto serán idénticas a las de la tramitación de subvenciones en concurrencia competitiva salvo aquellos premios que no estén sujetos a la Ley General de Subvenciones.

**B) Las subvenciones, ayudas, prestaciones y aportaciones así como premios que se concedan por este Ayuntamiento serán tramitadas y gestionadas por cada Departamento Gestor, debiendo remitir a la Intervención Municipal aquella documentación que se solicite y que sea necesaria para los trámites que procedan para el debido soporte de las anotaciones contables.** Estivia salvo aquellos premios que no estén sujetos existenciones.<br> **Subvenciones, ayudas, prestaciones y aportáciones concedan por este Ayuntamiento serán tramitadas oppartamento Gestor, debiendo remitir a la Internación** Solid Converter Ayuntamiento de Betera.<br>
4" e En la concesión de Premios, con carácter general las fases de gestión del<br>
2000 serial idénticas a las de la tramitación de subvenciones en concurrencia<br>
compretiviva salvo aquellos premios qu the debido soporte de las anotaciones contables.<br>
debido soporte de las anotaciones contables.<br>
en anotaciones contables.<br>
en anotaciones contables.<br>
en anotaciones contables.<br>
en anotaciones contables.